### **APPROVED**

by Moscow Exchange Order No. МБ-П-2022-2057 dated 03 October 2022

## **PROCEDURE FOR THE PROVISION OF BUNDLE OFFERS FOR INTEGRATED IT SERVICES AND EDIT PROVIDER SERVICES TO USERS**

### **I. General provisions**

- 1.1. The procedure for provision to a User and/or EDI Participant (the "User") of a set of services, including integrated IT services (IITS), including Market Data services, and services of the Electronic Document Interchange (EDI) System Provider (the "Service Package") as stipulated in the Terms of the Integrated IT Service, Terms of Participation in the Electronic Document Interchange System of Moscow Exchange (hereinafter jointly referred to as the Terms), and the Moscow Exchange Market Data Procedure, all available on the website of the Technical Centre at<http://moex.com/a1819> and [https://www.moex.com/s1289,](https://www.moex.com/s1289) as well as in internal documents of the Technical Centre and this Procedure, which are an integral part of the Terms.
- 1.2. All terms used in this Procedure shall have the meanings set by the laws and other regulatory acts of the Russian Federation, the Exchange's Articles of Association, the Trading Rules, the Admission Rules, Rules of Admission to Operations in the Money Market of Moscow Exchange and other internal documents of the Exchange, as well as the Clearing Rules and other internal documents of the Clearing Centre, and internal documents of the Technical Centre.
- 1.3. This Procedure shall apply solely to the following categories of Users being the Candidates or Trading Members:
	- 1.3.1. FX and Precious Metals Markets:
		- Category V2
	- 1.3.2. Deposit Market:
		- Category B
		- Category L
		- Category R
		- Category N

which have entered into the IITS Agreement and Electronic Document Interchange System Participation Agreement with Moscow Exchange.

- 1.4. This Procedure may be amended or supplemented. The Procedure as amended and supplemented from time to time is available on the Technical Centre website at [http://moex.com/a1819.](http://moex.com/a1819)
- 1.5. The Procedure may be unilaterally amended from time to time by the Technical Center. The text of the Procedure as amended, as well as information on their entry into force shall be published

on the TC website at<http://moex.com/a1819> within ten (10) calendar days prior to the effective date of such amendments.

## **II. Contracting and initial ordering of Service Package**

- 2.1. As part of a Service Package the User may receive the relevant IITS Services, including the provision of Market Data Services, and EDI Provider Services for a fixed fee charged by the Technical Centre. The list of the services is determined by the Service Package chosen by the User.
- 2.2. The tariff for the respective Service Package is selected by the User by submitting an Application for IT and information services of Moscow Exchange at special tariffs (the "Service Package Application") and additional annexes to it (if necessary). The Service Package Application Form is available on the Moscow Exchange website at: [http://moex.com/a1819.](http://moex.com/a1819)
- 2.3. The User shall order the IITS Services and the Services by the EDI Provider included in the Service Package in accordance with the procedure stipulated in the relevant Terms. The User shall specify which of the Service Package the IITS Services and Services from the EDI Provider are part of. The User may order the Market Data Services by submitting a request for the provision of Market Data available on the Moscow Exchange website at: [http://moex.com/a1819.](http://moex.com/a1819)
- 2.4. A User can submit an application for Technical Access ID only after the activation of the ESVKC and/or the issuance of a software token ordered by the User as part of the Service Package.
- 2.5. A hardware token may be added to the Service Package only if it was purchased by the User in accordance with the Terms and Conditions of Integrated IT Service.
- 2.6. A User may order an unlimited number of Service Packages.

#### **III. Changing the Service Package**

- 3.1. The User may change the Service Package by submitting the Service Package Application to Moscow Exchange.
- 3.2. The User may replace IITS Services and Services from the EDI Provider in the Service Package, as well as add IITS Services and Services from the EDI Provider previously ordered by the User, to the Service Package, by submitting to Moscow Exchange a Service Package Application or other applications available on the Moscow Exchange website at: [http://moex.com/a1819.](http://moex.com/a1819) In doing so, the User shall specify which of the Service Package the IITS Services and Services from the EDI Provider are part of.
- 3.3. The scope of the IITS Services and Services from the EDI Provider added to a Service Package cannot exceed the scope of services defined for that Service Package.

3.4. User's ESVKC included in a Service Package is automatically excluded by the Technical Centre from the Service Package one month prior to the ESVKC expiry date. Exclusion of a ESVKC from the Service Package for the purpose of replacement of the ESVKC shall not affect the amount of the fee charged by the Technical Centre. In order to keep IITS and Services from the EDI Provider available, the User shall replace and activate a new ESVKC on its own. The first ESVKC registered to an individual who was the owner of the excluded ESVKC will be automatically added to the Service Package by the Technical Centre.

## **IV. Cancellation of the Service Package**

- 4.1. The User may cancel the Service Package by submitting a Service Package Application to Moscow Exchange.
- 4.2. The User shall cancel the IITS Services and the Services by the EDI Provider included in the Service Package in accordance with the procedure stipulated in the relevant Terms. In doing so, the User shall specify which of the Service Package the IITS Services and Services from the EDI Provider are part of.
- 4.3. If the User withdraws from part of the IITS and the EDI Provider Services in the Service Package, the Service Package is not cancelled.
- 4.4. If the User cancels the Service Package retaining part of the IITS and the EDI Provider Services, the retained services continue to be provided to the User in accordance with the Terms, except for information services.
- 4.5. If the category of the User is changed to a category other than that specified in paragraph 1.3, the Technical Centre shall unilaterally cancel the Service Package for the User, and all the IITS and the EDI Provider Services in the Service Package shall continue to be provided to the User in accordance with the Terms, except for information services.
- 4.6. If a User who is a Candidate Trading Member at the time of applying for the Service Package does not become a Trading Member within 6 months from the date of execution of the Service Package Application by the Technical Centre, the Technical Centre shall unilaterally cancel the Service Package for the User, and all IITS and the EDI Provider Services included in the Service Package shall continue to be provided to the User in accordance with the Terms, except for information services.

#### **V. Payment Procedure**

5.1. The fees charged by the Technical Centre for the provision of Service Packages to the User is specified in Appendix No. 1 to the Procedure.

- 5.2. The charges levied by the Technical Centre for the provision of Service Packages to the User in special cases are set out in Appendix No. 2 to the Procedure.
- 5.3. The amount of Technical Centre's fees for the provision of Service Packages to the User does not depend on the number of IITS and the EDI Provider Services included in the Service Package, the maximum limits for which are determined by the composition of the Service Package selected by the User.
- 5.4. For accounting purposes, the value of the services included in the remuneration of the Technical Centre for providing Packages of Services to the User is determined by the Terms in proportion to the shares of the services in the Service Package, based on the base price of the relevant IITS, including Market Data Services, and the Services by the EDI Provider.
- 5.5. The User is entitled to use one Service Package named Basic Two Markets without paying the Technical Centre's fee. The Technical Access Identifiers provided within the first Basic - Two Markets Service Package will be restricted to common technical access to the SHC TC Subsystems, using exclusively the Corporate Marketplace service upon additional notification by the Technical Centre. The Technical Centre undertakes to notify the User at least 10 days prior to the implementation of the restrictions.
- 5.6. Service Packages may be paid monthly or annually at the User's choice.
	- 5.6.1. If the User chooses to pay monthly, the fee of the Technical Centre for providing the Service Packages to the User shall be charged at the end of each chargeable month, in accordance with the Terms. The Technical Centre shall send a Statement to the User on a monthly basis, no later than on the 10th (tenth) working day of the month following the month in which the Service Packages were provided.
	- 5.6.2. If the User chooses to pay annually, the fee of the Technical Centre for providing the Service Packages to the User shall be charged at the beginning of the chargeable year. The Technical Centre shall send a Statement to the User on a quarterly basis, no later than on the 10th (tenth) working day of the month following the quarter in which the Service Packages were provided.
- 5.7. For Users which are Candidate Trading Members at the time of applying for a Service Package, the date of commencement of the Service Package is the date of first connection of any of the Technical Access Identifiers to any of the Subsystems of the TC SHC.
- 5.8. For Users which are Trading Members at the time of applying for a Service Package, the date of commencement of the Service Package is the date of execution of the relevant Service Package Application by the Technical Centre.
- 5.9. It is not permitted to use different payment schemes for different Service Packages. The selected payment scheme applies to all Service Packages of the User.
- 5.10. Unless otherwise agreed in writing between the User and the Technical Centre, in case of monthly payment, the fees shall be paid in the format specified in the IITS Terms and Conditions and the EDI Terms and Conditions.
- 5.11. Annual payments are made by invoicing the User.

### **VI. Miscellaneous**

6.1. All other terms of service shall be governed by the Terms and Conditions of Integrated IT Service and the Terms of Participation in the Electronic Document Interchange System of Moscow Exchange.

## **Appendix 1**

To the Procedure for the Provision of Bundle Offers for Integrated IT Services and EDI Provider Services to Users

## **Content of Service Packages and fee schedules**

## **1. Service Package "Basic"**

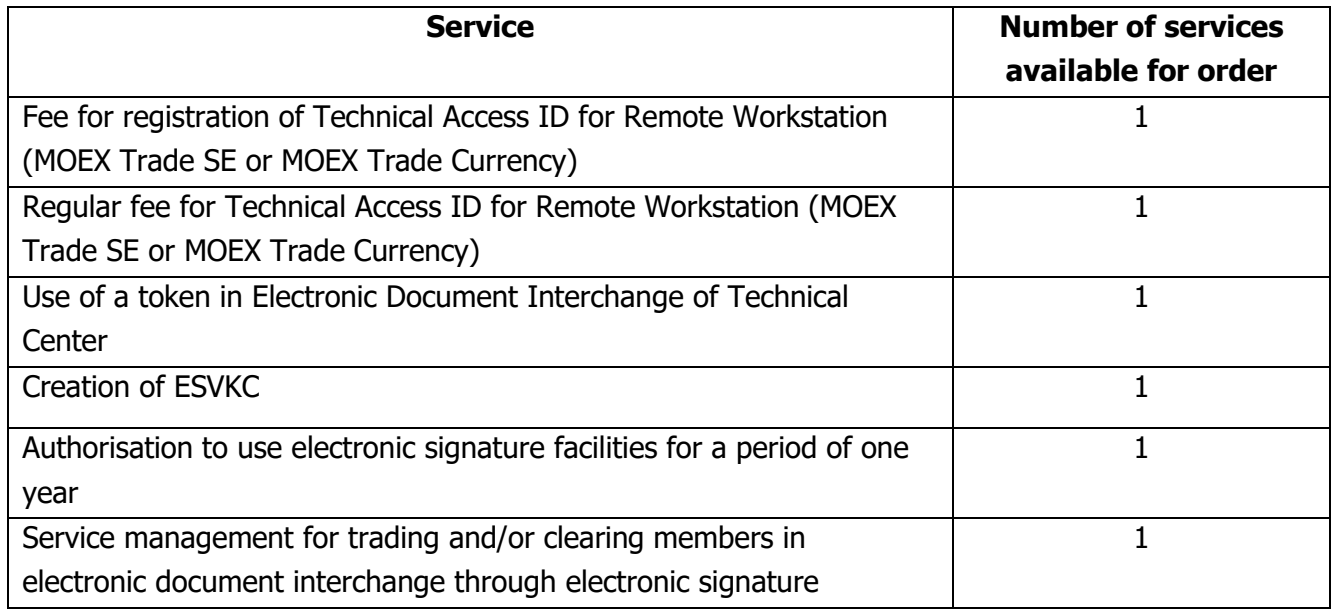

#### **Fees - monthly payments**

- One-off fee: ₽ 5,000
- Monthly fee: ₽ 7,000

## **Fees - annual payments**

• Annual fee: ₽ 80,000

## **2. Service Package "Basic - Two Markets"**

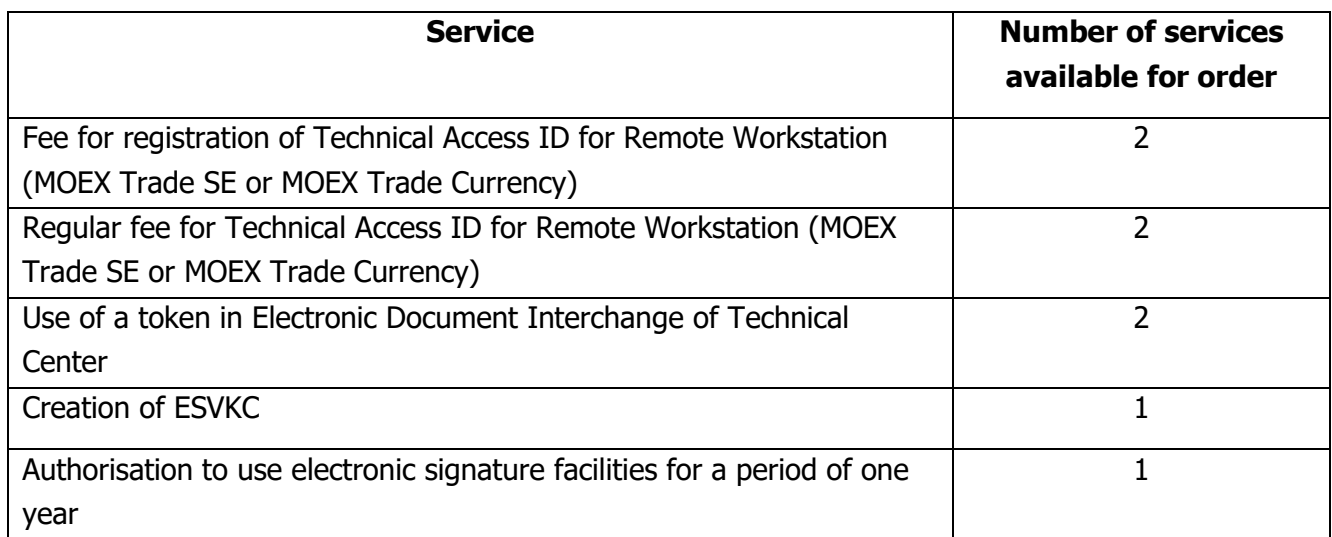

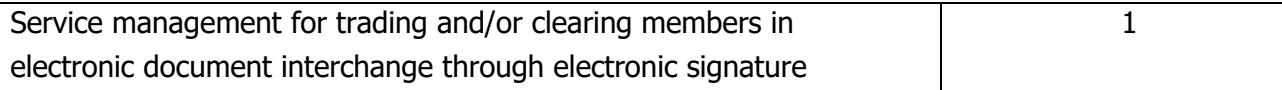

#### **Fees - monthly payments**

- One-off fee: ₽ 10,000
- Monthly fee: ₽ 12,000

#### **Fees - annual payments**

• Annual fee: ₽ 130,000

# **3. Service Package "Optimum"**

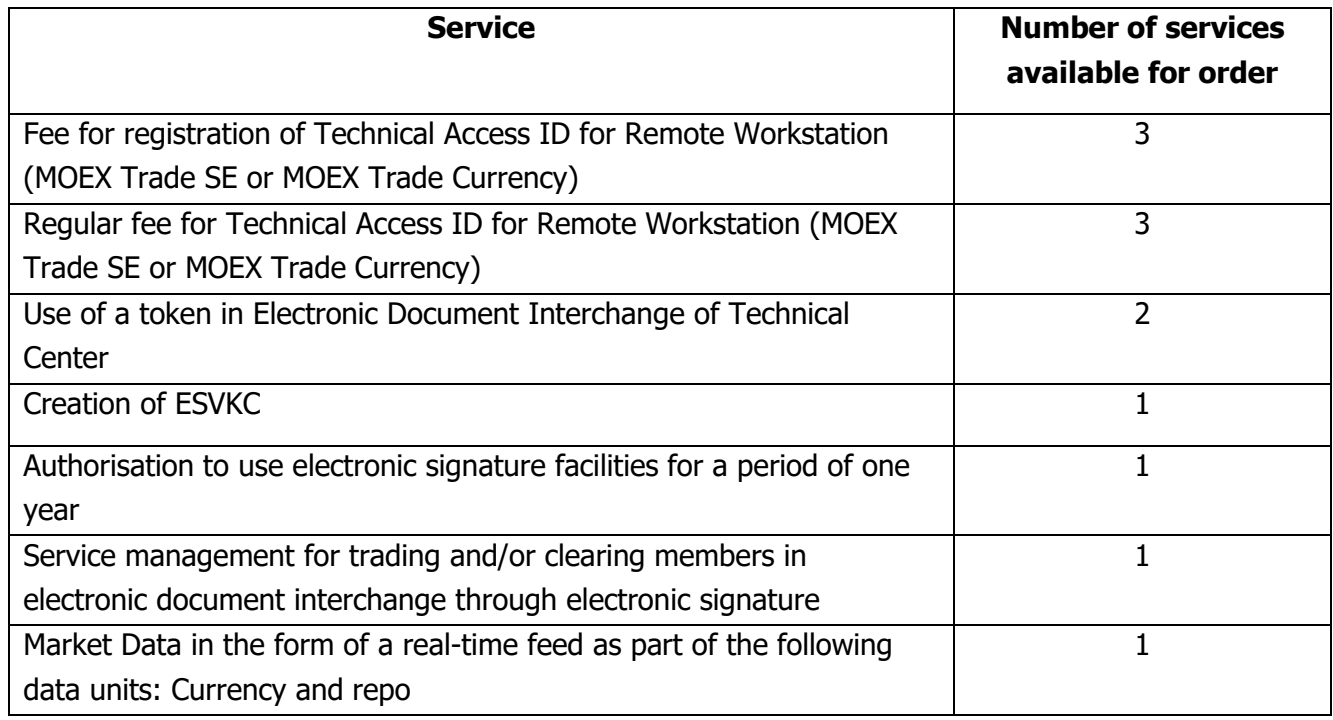

#### **Fees - monthly payments**

- One-off fee: ₽ 15,000
- Monthly fee: ₽ 22,000

## **Fees - annual payments**

• Annual fee: ₽ 240,000

#### **4. Service Package "Premium"**

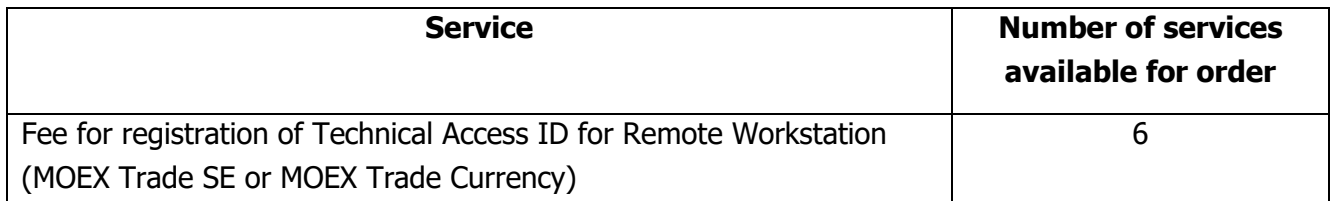

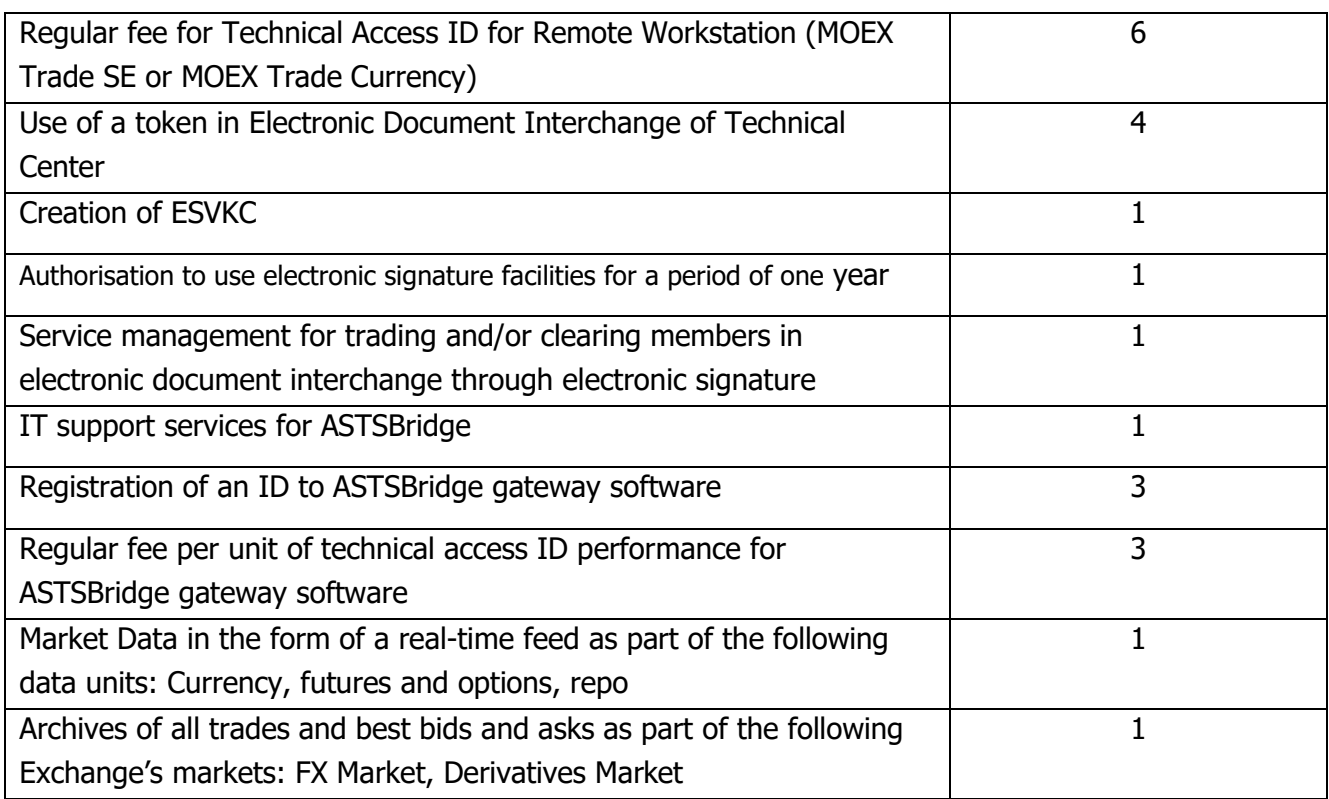

# **Fees - monthly payments**

- One-off fee: ₽ 31,500
- Monthly fee: ₽ 29,000

# **Fees - annual payments**

• Annual fee: ₽ 320,000

### **Appendix 2**

To the Procedure for the Provision of Bundle Offers for Integrated IT Services and EDI Provider Services to Users

#### **Calculation of the Technical Center's fees in individual cases**

#### **1. Changing the Service Package**

1.1. Calculation of the Technical Centre's fees in case of monthly payment.

From the date of the execution of the relevant Service Package Application by the Technical Centre, the fee of the Technical Centre shall be calculated on the basis of the value of the new package according to the following formula:

$$
\sum_{i=1}^n round\,\left(\frac{T_i*d_i}{D}, 2\right)
$$

where:

 $T-$  the amount of the Technical Centre fee for the Service Package;

 $d$  – number of calendar days in the chargeable month in which the Service Package was provided to the User;

 $D$  – number of calendar days of the chargeable month.

1.2. Calculation of the Technical Centre's fees in case of annual payment.

From the date the Technical Centre executes the relevant Service Package Application, the User shall pay a different fee. The balance of the amount previously paid by the User shall be set off against the price of the new Service Package and shall be calculated in accordance with the following formula:

$$
T_j - \sum_{i=j}^n round\left(\frac{T_i * d_i}{D_i}, 2\right)
$$

where:

 $T-$  the amount of the Technical Centre fee for the Service Package;

 $d$  – number of calendar days in the chargeable year in which the Service Package was provided to the User;

 $D$  – number of calendar days of the chargeable year in which the Service Package was provided.

# **2. Changing the method of payment for the provision of the Service Packages to the User.**

The other method of payment is applied to the User from the date the Technical Centre executes the relevant Application from the User. All amounts of fees previously paid and not used shall be an advance payment for services of future reporting periods in proportion to the actual period of provision of the Service Packages.

# **3. Cancellation of the Service Package paid annually.**

If a Service Package is cancelled by the User, all fees previously paid and unused are not refunded or recalculated, irrespective of whether the IITS and the Services by the EDI Provider previously included in the Service Package are retained or cancelled.